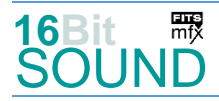

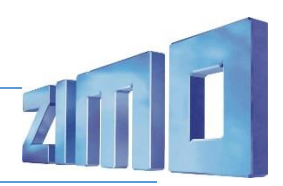

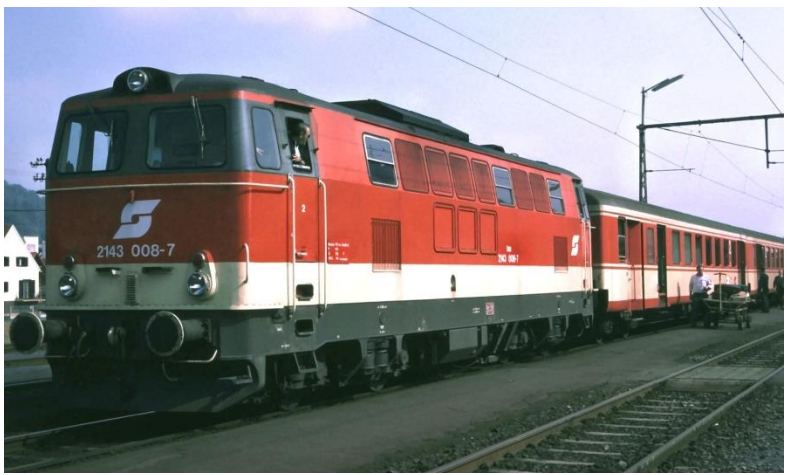

Bild: Wikipedia

Die vierachsigen dieselhydraulischen Lokomotiven der **Reihe 2143** der ÖBB wurden von 1964 bis 1977 als leichte Universallokomotiven für die nicht elektrifizierten Strecken Österreichs gebaut. Insgesamt lieferten die Simmering-Graz-Pauker Werke von den Werken SGP Floridsdorf und SGP Simmering 77 Lokomotiven dieser Baureihe an die ÖBB. Als Antriebsaggregat dient der Reihe 2143 ein SGP-Zwölfzylinder-Viertaktdieselmotor mit einer Leistung von 1115 kW. Die Loks 01-22 erhielten nachträglich eine Weiterentwicklung des Fahrdieselmotors. Hierbei wurde die Zylinderzahl von 12 auf 8 verringert, der Ladedruck erhöht und auf eine direkte Einspritzung des Dieselkraftstoffes umgestellt. Ebenfalls vorhanden ist ein Zugheizgenerator mit gekoppeltem BBC-Generator zur Versorgung von Personenwagen mit 1000 V 16 2/3 Hz Wechselstrom für die Wagenheizung und ein Dieselhilfsaggregat von JW für die Druckluft, die beispielsweise für den Anlassvorgang des Fahrdieselmotors oder die Bremsanlage benötigt wird. Dieser ist jedoch nur in 2143 001-013 vorhanden. Ab der 14. Lokomotive werden die Motoren elektrisch gestartet.

Quelle: Wikipedia

# Projekt Einstellungen und Information: ZIMO Projektnr.: A162

Das Projekt wurde komplett in der neuen 16-Bit Technologie für ZIMO MS-Decoder realisiert

- Der Decoder muss mindestens Software Version 4.237 aufweisen.
- Der Decoder lässt sich auf Adresse 3 steuern
- Um die Funktionstüchtigkeit des Projektes zu gewährleisten, sollten CV-Werte nur sehr behutsam verändert werden.
- Ein Reset kann durch CV #8 = 8 durchgeführt werden.

Dieses Projekt enthält die Achtzylinder-Versionen mit elektrischem Starter oder Druckluftstarter. Standardmäßig ist die Version mit elektrischem Starter eingerichtet (CV #265 =101). Um die Version mit Druckluftstarter zu verwenden, muss CV #265 =102 eingestellt werden.

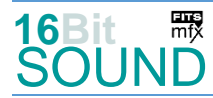

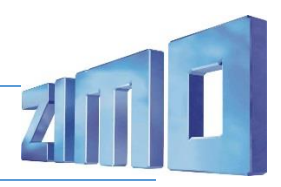

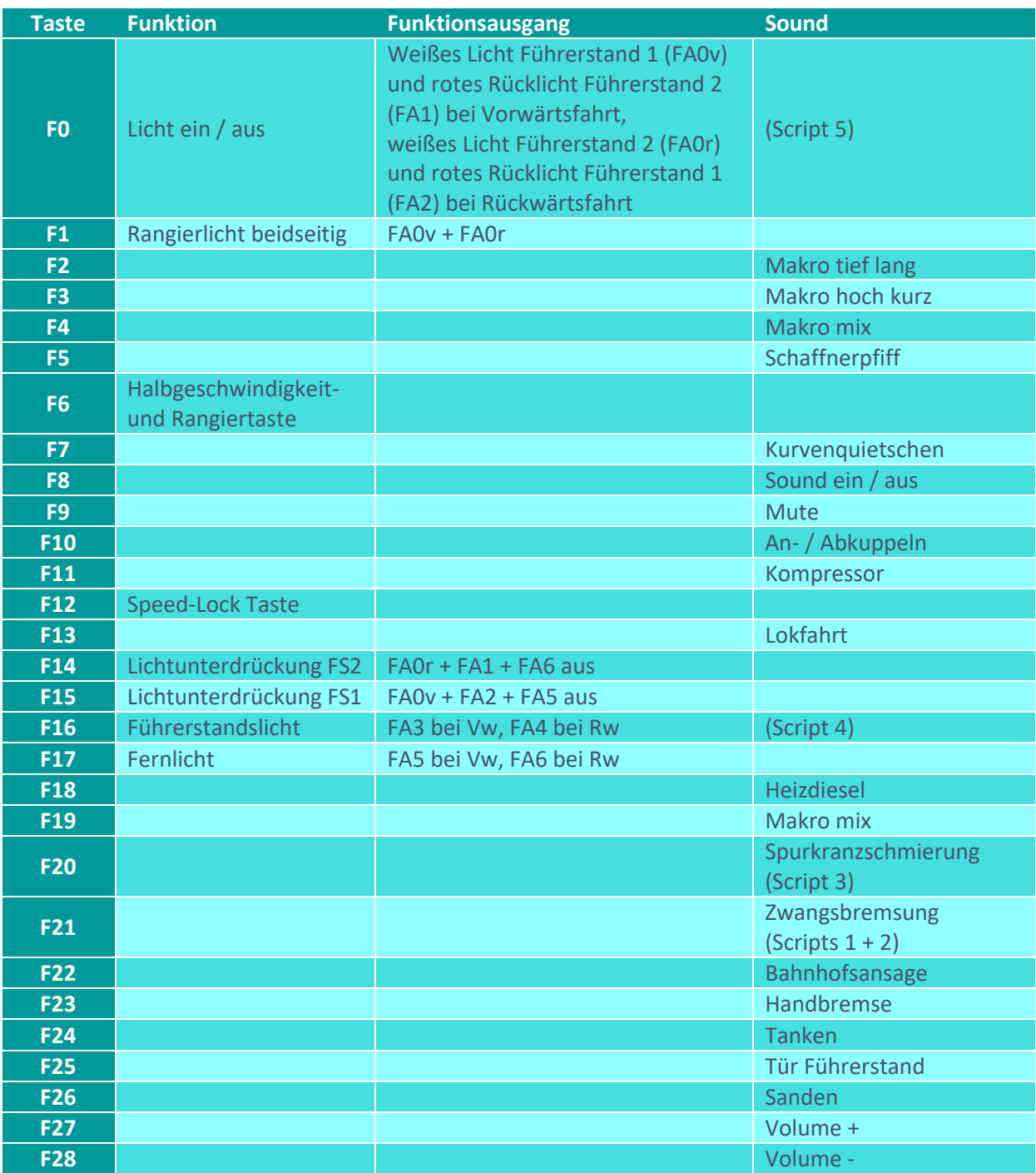

Sound ein/aus auf F8 entspricht dem ZIMO Standard:

Soll Sound ein/aus mit F1 geschaltet werden, sind folgende CVs zu programmieren:  $-CV$  401 = 8; CV 408 = 1.

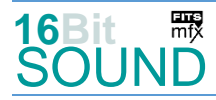

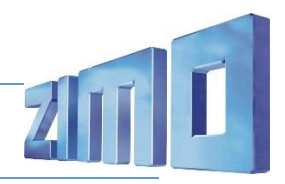

# Zufallsgenerator:

Z1: Kompressor

#### Geänderte CVs:

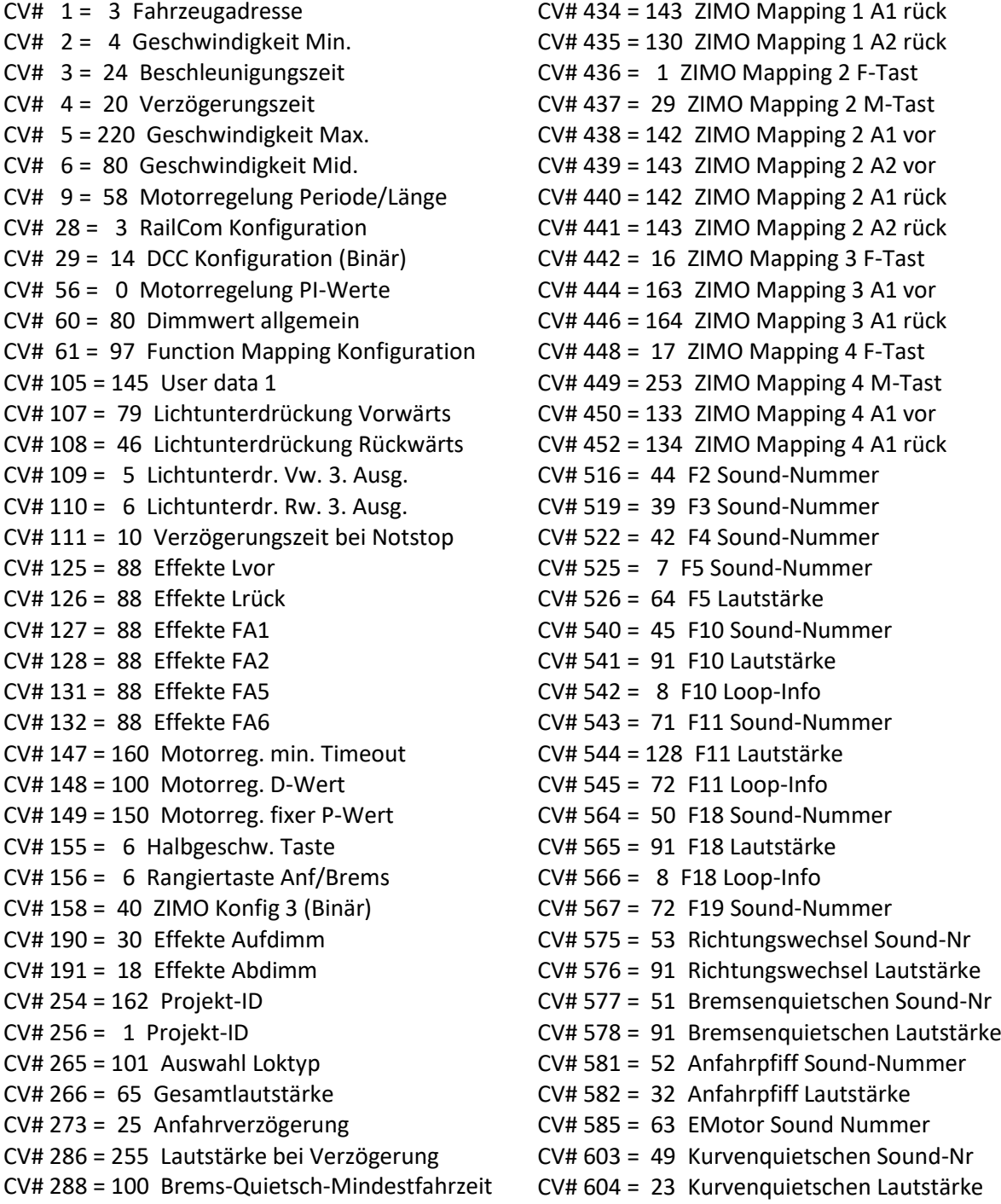

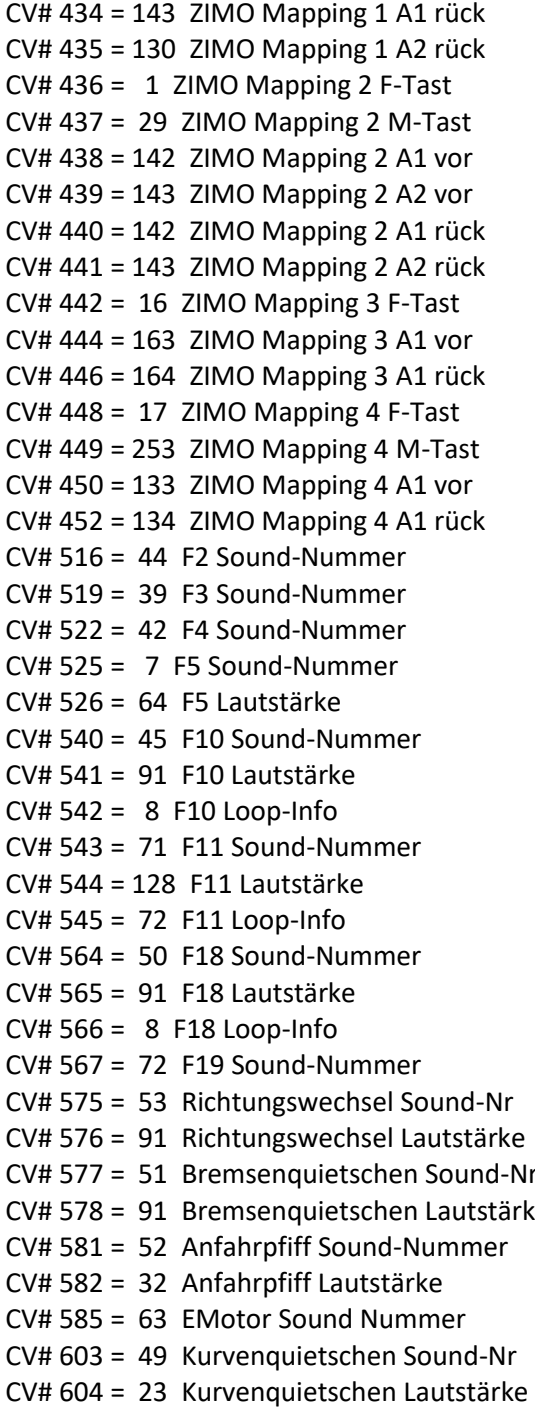

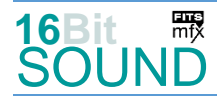

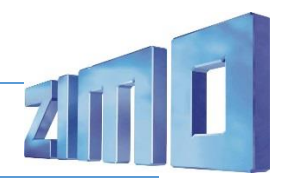

CV# 296 = 18 EMotor Lautstärke CV# 679 = 5 F22 Sound-Nummer CV# 307 = 128 Kurvenquietschen Eingänge CV# 680 = 128 F22 Lautstärke CV# 308 = 7 Kurvenquietschen Taste (1-28) CV# 682 = 48 F23 Sound-Nummer CV# 313 = 109 Mute-Taste CV# 683 = 91 F23 Lautstärke  $CV# 314 = 40$  Mute Ein-/Ausblendzeit  $[0,1s]$   $CV# 684 = 72$  F23 Loop-Info CV# 315 = 100 Z1 Min'intervall CV# 685 = 46 F24 Sound-Nummer CV# 316 = 140 Z1 Max'intervall CV# 686 = 91 F24 Lautstärke  $CV# 317 = 10$  Z1 Abspieldauer  $[s]$  CV# 687 = 72 F24 Loop-Info CV# 347 = 13 Lokfahrt-Taste CV# 688 = 4 F25 Sound-Nummer CV# 348 = 6 Lokfahrt-Aktionen (Binär) CV# 689 = 128 F25 Lautstärke  $CV# 356 = 12$  Speed Lock-Taste  $CV# 690 = 8$  F25 Loop-Info CV# 372 = 25 EMotor Lautstärke Beschleunigen CV# 691 = 47 F26 Sound-Nummer CV# 373 = 25 EMotor Lautstärke Bremsen CV# 692 = 32 F26 Lautstärke CV# 390 = 160 Lokfahrt CV3/CV4 Reduktion CV# 693 = 72 F26 Loop-Info CV# 391 = 40 Lokfahrt Schwellen anheben CV# 744 = 71 Z1 Sound-Nummer CV# 396 = 28 Leiser-Taste CV# 745 = 128 Z1 Lautstärke  $CV# 397 = 27$  Lauter-Taste  $CV# 746 = 8$  Z1 Loop-Info  $CV# 430 = 29$  ZIMO Mapping 1 F-Tast CV# 982 = 64  $CV# 432 = 142$  ZIMO Mapping 1 A1 vor CV# 983 = 46 CV# 433 = 129 ZIMO Mapping 1 A2 vor CV# 990 = 55

### Sound Samples:

- 4 OeBB\_2143\_Tür-Führerstand\_01.wav 47 Sanden\_01.wav 5 Zug-nach-Mistelbach-kurz\_02.wav 48 Handbremse\_an-lösen\_kurz\_02.wav 6 OeBB\_2143\_Sprukranzschmierung\_01.wav 49 OeBB\_2143\_Kurven-Retz\_02.wav 7 OeBB\_2143\_Reblaus-Schaffner.wav 50 OeBB\_2143\_Heizdiesel-kurz\_01.wav 8 OeBB\_2143\_SiFa\_01.wav 51 Bremsenquietschen\_kurz.wav 39 OeBB\_2143\_Makro-hoch-kurz.wav 52 OeBB\_2143\_Bremse-lösen\_01.wav 40 OeBB\_2143\_Makro-hoch-lang.wav 53 Richtungswender.wav 41 OeBB\_2143\_Makro-mix\_01.wav 63 OeBB\_2143-8Z\_Fahrmotor\_01.wav 42 OeBB\_2143\_Makro-mix\_02.wav 65 OeBB\_2143\_Heizdiesel\_DL\_01.wav
- 
- 
- 
- 46 Tanken\_kurz\_02.wav

#### Scripts:

- Script 1: Zwangsbremsung. Lautstärke Sample 70 über CV #981.
- Script 2: Zwangsbremsung Piep. Lautstärke Sample 8 über CV #982.
- Script 3: Spurkranzschmierung. Lautstärke Sample 6 über CV #983.
- Script 4: Automatische Abschaltung des Führerstandslichts. Timer-Wert in 0,1sek über CV #991.
- Script 5: Lichter dimmen bei Start.
- 
- 
- 
- 
- 
- 
- 
- 
- 
- 
- 43 OeBB\_2143\_Makro-tief-kurz.wav 70 OeBB\_2143\_Luftzisch\_01.wav
- 44 OeBB 2143 Makro-tief-lang.wav 71 OeBB 2143 Kompressor 02.wav
- 45 An-Abkuppeln\_01.wav 12 OeBB\_2143\_Makro-mix\_05.wav

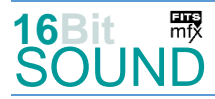

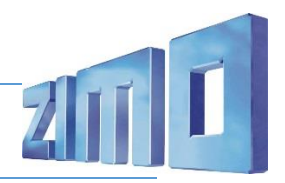

 Das Projekt ist mit mfx-Funktionssymbolen ausgestattet und für die Verwendung von Lokbildern vorbereitet: für die ÖBB 2143 mit Achtzylinder-Motor gilt die mfx-Produktnummer 41472.

## Die neue Decodergeneration von ZIMO:

…heißt **MS-Decoder**. Der Erste seiner Art war der MS450 der den MX645 ersetzte, viele folgten. Es handelt sich dabei um Multiprotokoll-Decoder, die auf Anlagen mit DCC- (Digital Command Control), MM- (Motorola) oder Märklin mfx Format einsetzbar sind, aber auch den Analogbetrieb beherrschen. Ein Audioteil mit 16 Bit Auflösung, 22 kHz Samplerate und 128 Mbit Soundspeicher bedeutet einen noch besseren, leistungsfähigeren und klanglich präziseren sowie dynamischeren ZIMO Decoder als bisher. ZIMO setzt damit einen weiteren Schritt in Richtung Vorbildtreue. Natürlich bleiben alle geschätzten Merkmale sowie bekannten Möglichkeiten der MX-Decoder erhalten.

Technische Daten siehe dazu:<http://www.zimo.at/web2010/products/ms-sound-decoder.htm> (kleine Decoder) und<http://www.zimo.at/web2010/products/ms-sound-decoder-grossbahn.htm> (Großbahn-Decoder).

ZIMO Elektronik GmbH Schönbrunner Strasse 188 1120 Wien Österreich

mfx® ist eine eingetragene Marke der Gebrüder Märklin & Cie. GmbH, 73033 Göppingen, Deutschland